# **The Evil Tester's Guide to Technical Web Testing**

**Let's Test 2013**

Alan Richardson @eviltester [www.eviltester.com](http://www.eviltester.com/) [www.compendiumdev.co.uk](http://www.compendiumdev.co.uk/) [www.seleniumsimplified.com](http://www.seleniumsimplified.com/)

Slides available at <http://unow.be/at/letstest2013>

### **Blurb**

I assert that **Tester's need technical skills when testing 'anything**'. Since I primarily test web applications, I will **describe my technical view of Web Testing**.

In this session I will **describe some of the tools that I use when testing**, not because technical web testing revolves around tools, but **because the technical testing thinking process leads to the finding and utilisation of tools**.

Tools are the draw, the quick win for attendees. But **thought processes sit at the core** of this talk. They lead to **tool augmentation**, to **exploring the built in capabilities of the browsers**, and to the **skills we need to test technically**.

I will **talk a little around theory**, and, dangerously for a live session, I will provide a **demonstration of tool augmented technical testing**.

**ester and the contract of the contract of the contract of the contract of the contract of the contract of the contract of the contract of the contract of the contract of the contract of the contract of the contract of t** 

#### **Technical Testing**

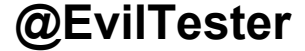

### **What is Technical Testing? To You?**

- How does the phrase make you feel?
- To you as a manager?
- To you as a tester?
- Can you identify with it?

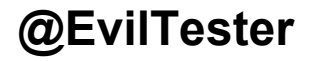

## **What is Technical Testing? To Me?**

- A reminder to keep "going deeper"
- It means "Tool Augmentation"
- How I describe what I do

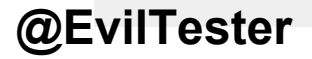

## **A reminder to keep going deeper**

*MORIM - Model through Observation, Reflection, Interrogation and Manipulation*

- $\bullet$  Model == what I think I currently understand
- Observations can corroborate or invalidate my model
- Reflect to find gaps and lack of depth and derive intent
- Interrogate focused observation with intent
- Manipulation hypothesis exploration

#### It means "Tool Augmentation"

- Tools to passively observe, maintain history of observations
- Tools to alert on specific conditions
- Tools to observe the unobserved, and interrogate the inaccessible
- Tools to help me model and reflect
- Tools to help me manipulate
- ... etc.

Never tools to control. Tools to augment.

#### **How I describe what I do**

- Not a definition
- A description of my current approaches
- I try get as deep and technical as I can
- I need to keep learning so that I can understand the technology

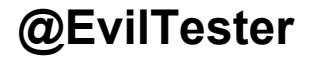

#### **Go beyond the surface structure**

- Transformational Grammar ○ Surface & Deep Structure
- Questions operate as tools to investigate Surface to Deep mapping in people
- Bug?
	- Surface != Deep
	- $\circ$  Surface<sub>1</sub> != Surface<sub>2</sub>

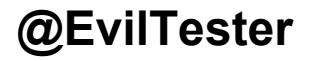

## **Transformational Grammar**

- Terminology originated with Chomsky
- Multiple surface structures
- Single Deep structure
- Deep structure
	- filtered, biased, distorted
		- Surface Structure

#### **NB: I'm reinterpreting this. Abusing it for my own purpose- to model Technical Testing**

Questions operate as tools to investigate Surface to Deep mapping in people

"Login doesn't work"

- How Specifically?
- How do you know?
- Ever?
- ... etc.

#### **We ask the system questions.**

## **Some ways we notice bugs?**

● Surface != Deep

When we can't transform from our Deep Structure to the observed Surface Structure

 $\bullet$  Surface<sub>1</sub> != Surface<sub>2</sub>

When we spot different surface structures than we would expect from our transformations

Surface == Model, Deep == Model, Model != Reality

#### **How to do Technical testing ? TM**

- Identify tools to work with System Surface **Structures**
- Questioning Systems at different surface levels
- Learning System Structure Technology
- Modelling System Surface Structures

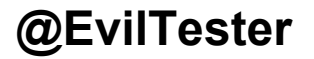

#### **Technical Web Testing**

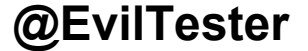

## **Technical Web Testing**

- Understand and model the Project context ○ scope of testing, aims of testing, stakeholders, etc.
- Understand and model the System context
	- the web context
	- $\circ$  the application context
	- the deployment context
	- the usage context
- For each identify
	- Technical Risks
	- Test Ideas

## **Technicalities for Web Testing**

- Understand and model the System context
	- the web context
	- $\circ$  the application context
	- $\circ$  the deployment context
	- the usage context

#### • For each identify

- How can we observe it?
- $\circ$  How can we interrogate it?
- $\circ$  How can we manipulate it?
- *● Summary, Log, etc.*
- *● Details & Different views*
- *● Change & Amend*

### **Web Context: A Browser View**

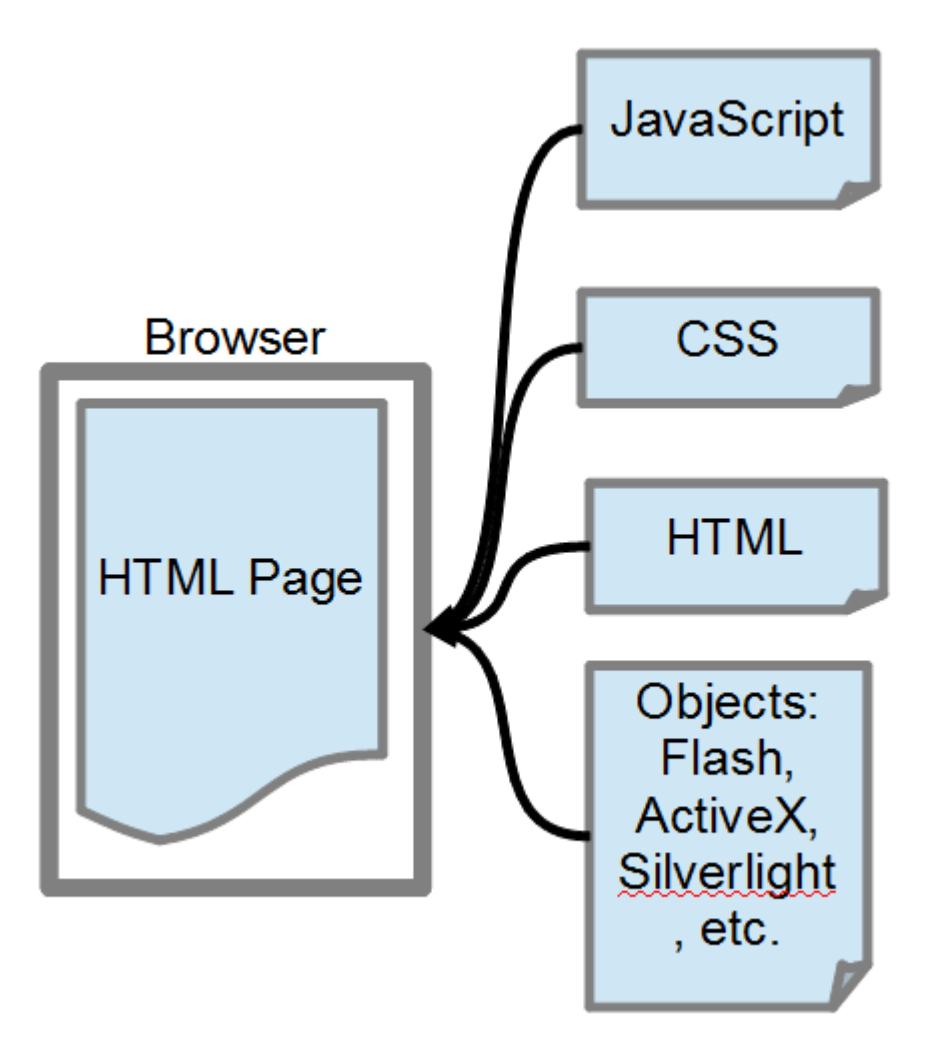

**Web Context: A Browser View - Technical Risks**

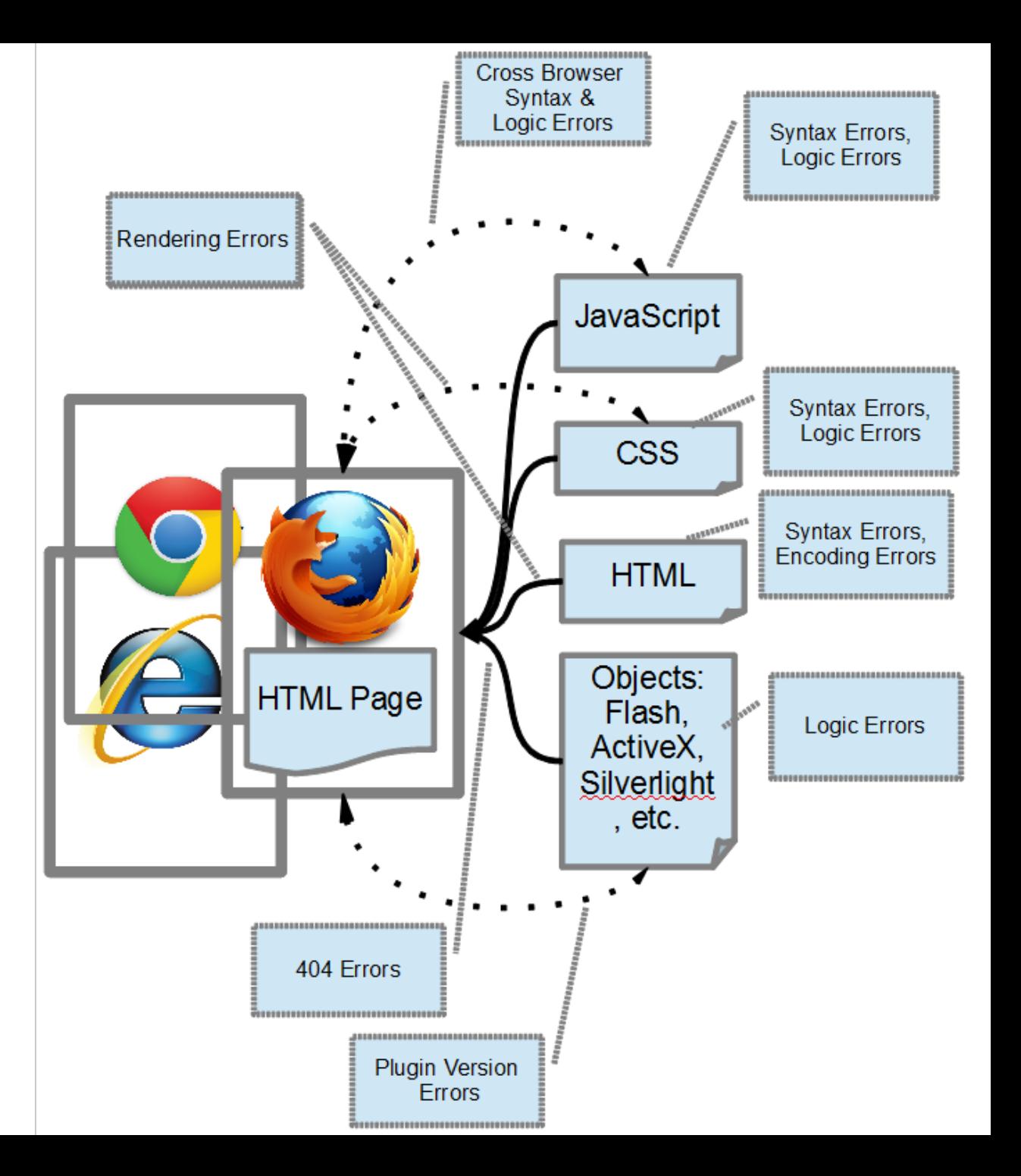

**Web Context: A Browser View - Technical Tooling Augmented**

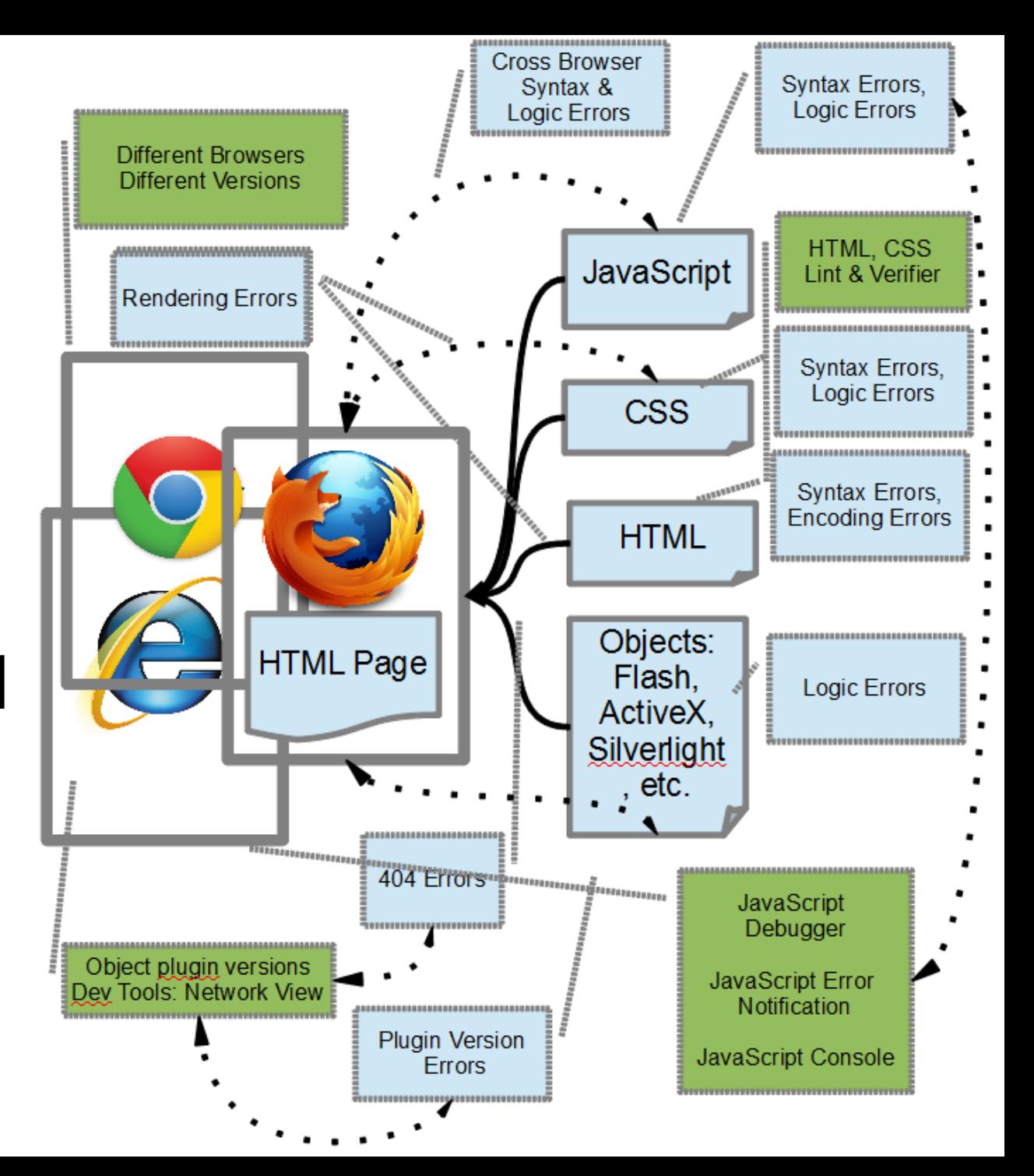

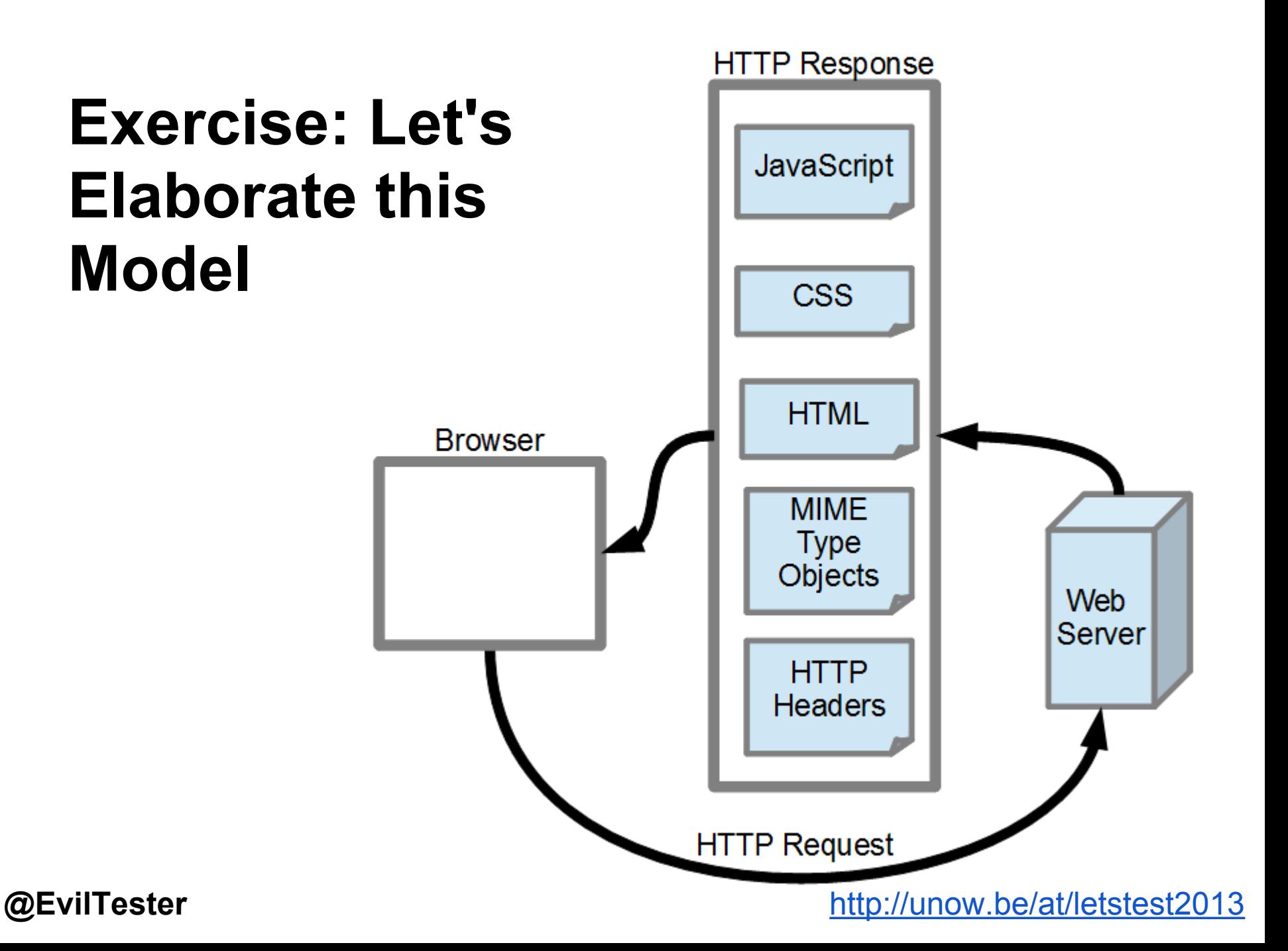

#### **Exercise: What other models might we build?**

### **Model suggests... Tool suggests...**

We can work from model to tool...

We can also work from tool function to model.

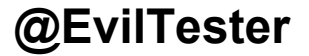

## **"All together now" - a tool augmented group exploration demo**

- Using only out of the box browser functionality.
- When exploring a web app
- What do we get out of the box to observe, manipulate, interrogate?
- What can't we do?
- What tools might let us do it?
- What does the tool functionality suggest for us?

## **Summary**

- Technical Testing works with multiple models of the System
- Model for:
	- Understanding
	- Risk
	- Test Ideas
	- Tooling ideas
- Tool Augmentation
	- Observe
	- Interrogate
	- Manipulate

**Alan Richardson** is an Independent Test Consultant based in the UK. He offers training and consultancy in Selenium WebDriver, exploratory and technical web testing.

[uk.linkedin.com/in/eviltester](http://uk.linkedin.com/in/eviltester)

Contact Alan for training and consultancy tailored to your needs: [alan@compendiumdev.co.uk](mailto:alan@compendiumdev.co.uk)

#### **Blogs and Websites**

- [SeleniumSimplified.com](http://seleniumsimplified.com)
- [EvilTester.com](http://eviltester.com)
- **Testing Papers and Tools** 
	- [CompendiumDev.co.uk](http://compendiumdev.co.uk)

#### **Online Training Courses**

- **Technical Web Testing 101** ○ [Unow.be/at/udemy101](http://unow.be/at/udemy101)
	- Intro to Selenium ○ [Unow.be/at/udemystart](http://unow.be/at/udemystart)
- Selenium 2 WebDriver API
	- [Unow.be/at/udemyapi](http://unow.be/at/udemyapi)

#### **Videos**

[youtube.com/user/EviltesterVideos](http://youtube.com/user/EviltesterVideos)

#### **Books**

#### **Selenium Simplified**

[Unow.be/rc/selsimp](http://unow.be/rc/selsimp)

#### **@EvilTester** <http://unow.be/at/letstest2013>

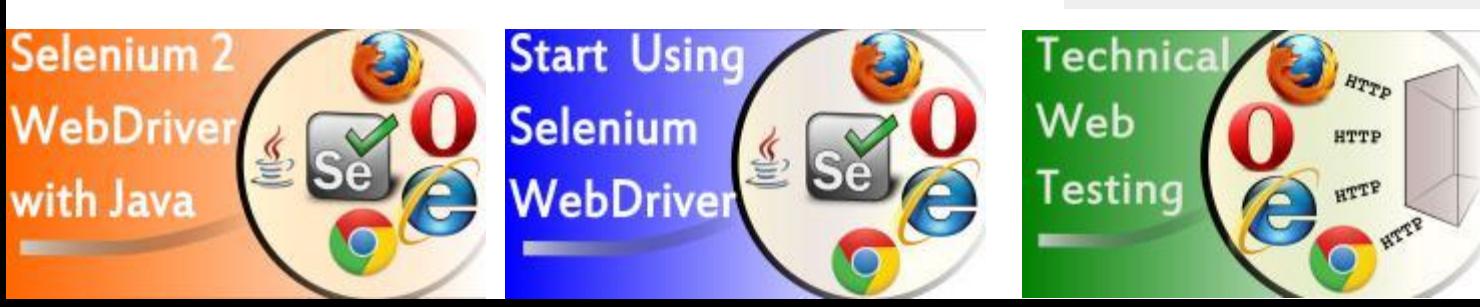

Second Edition Selenium Simplified

Alan Richardson

Selenium-RC, Java & JUnit

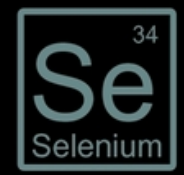